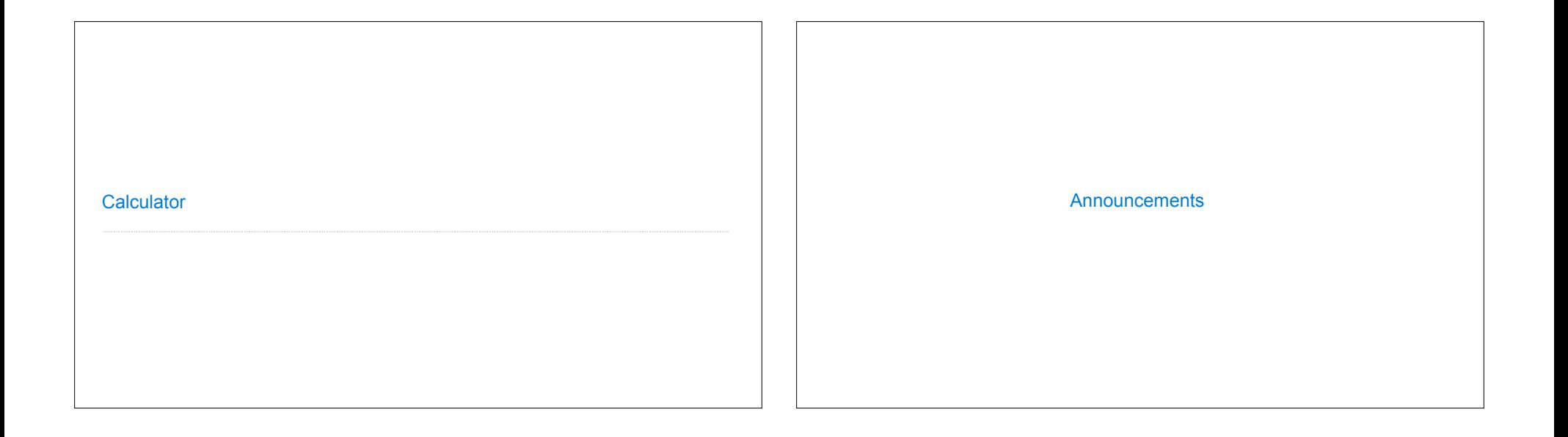

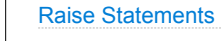

Python exceptions are raised with a raise statement

#### **raise** <expression>

<expression> must evaluate to a subclass of BaseException or an instance of one

Exceptions are constructed like any other object. E.g., TypeError('Bad argument!')

TypeError -- A function was passed the wrong number/type of argument NameError -- A name wasn't found KeyError -- A key wasn't found in a dictionary RecursionError -- Too many recursive calls

(Demo)

# **Exceptions**

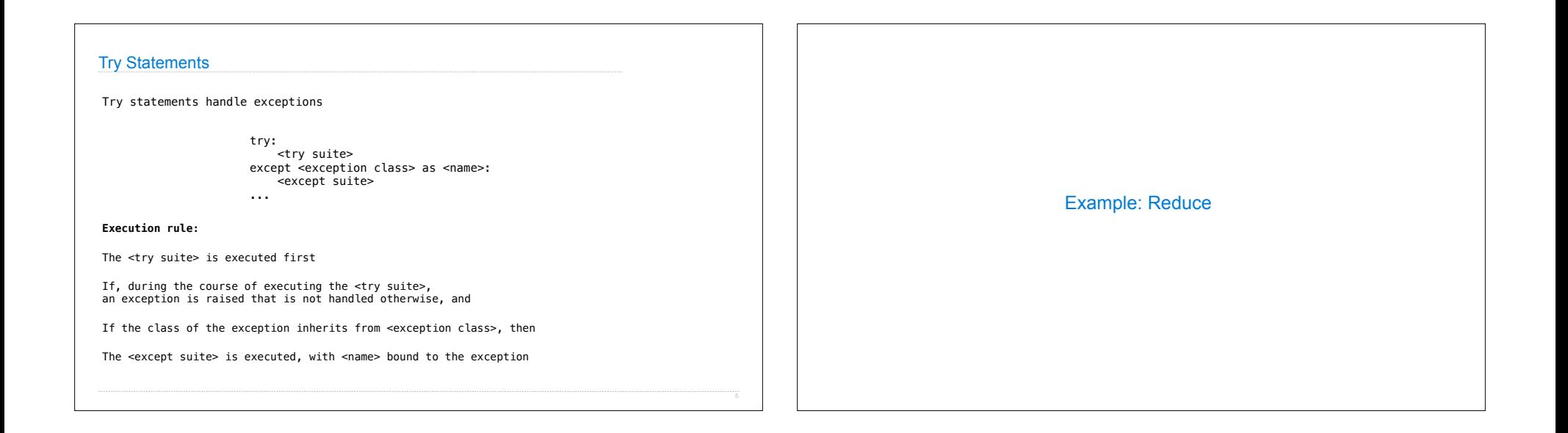

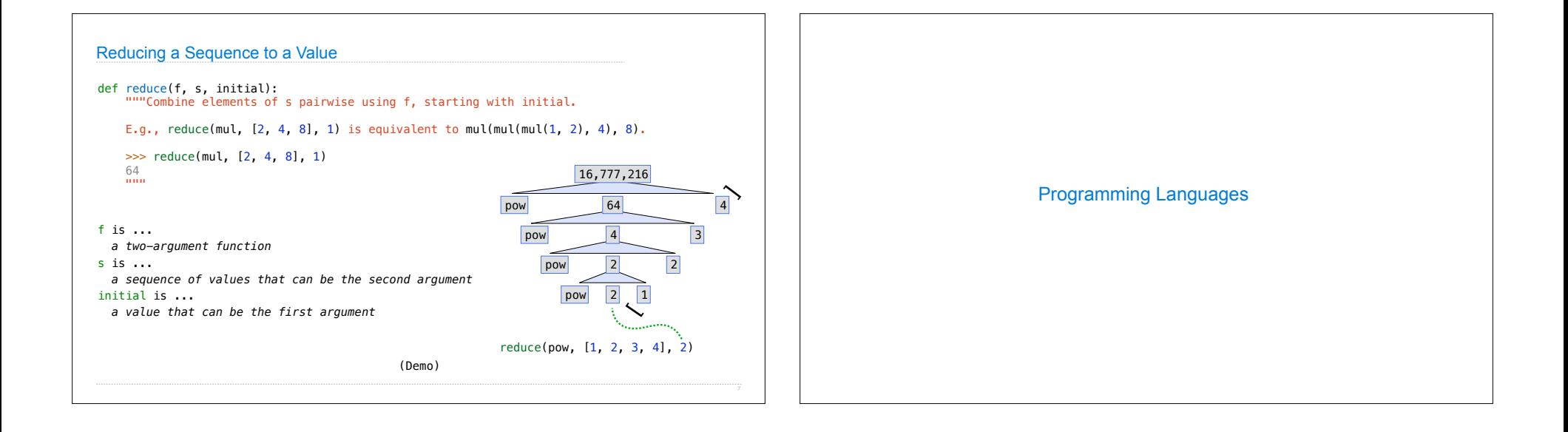

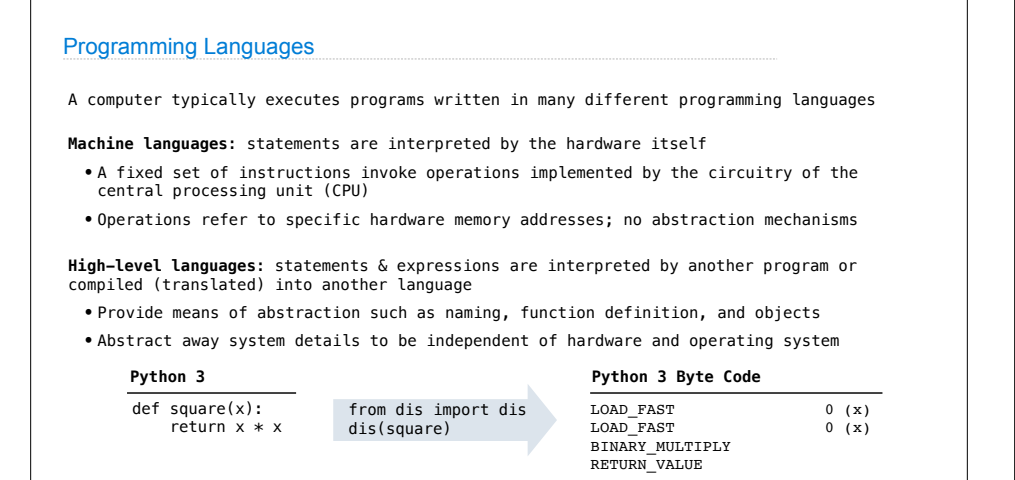

### Metalinguistic Abstraction

A powerful form of abstraction is to define a new language! E.g.,

**Problem domain**: The MediaWiki mark-up language was designed for generating static web pages. It has built-in elements for text formatting and cross-page linking. It is used, for example, to create Wikipedia pages

{{Short description|Public university in Berkeley, California}} {{Redirect-distinguish|Berkeley University|Berkeley College|Berkeley College (Yale University)}} {{Use American English|date=February 2019}} {{Use mdy dates|date=November 2018}} {{Infobox university | name = University of California, Berkeley  $\frac{1}{2}$  image  $=$  Seal of University of California, Berkeley.svg<br>motto  $=$  {{langllal[[let there be light|Fiat lux]]}} ([  $= \{$ {lang|la|[[Let there be light|Fiat lux]]}} ([[Latin]]) mottoeng  $=$  "Let there be light" }}

A programming language has:

•**Syntax**: The legal statements and expressions in the language

•**Semantics**: The execution/evaluation rule for those statements and expressions

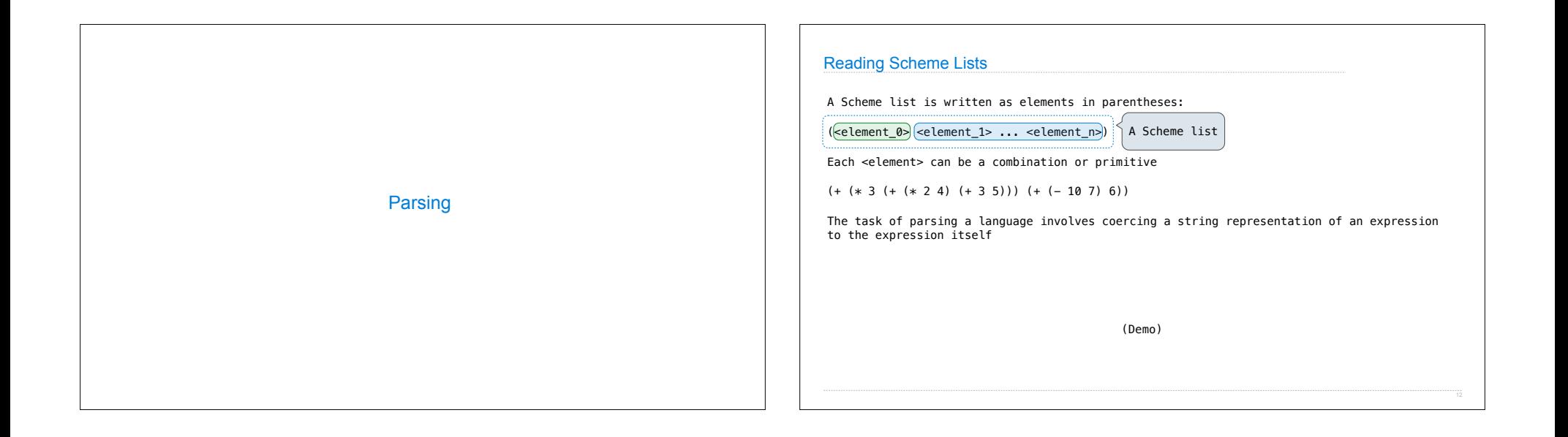

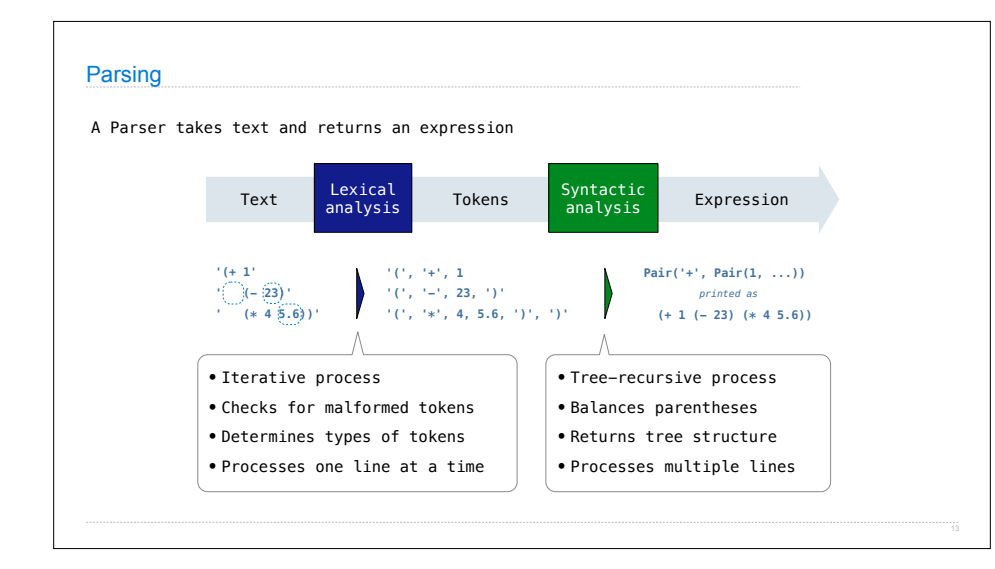

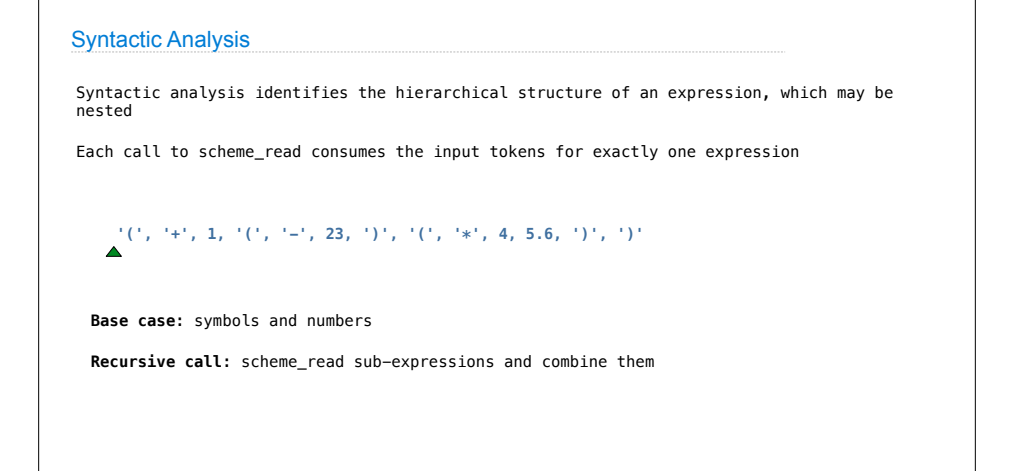

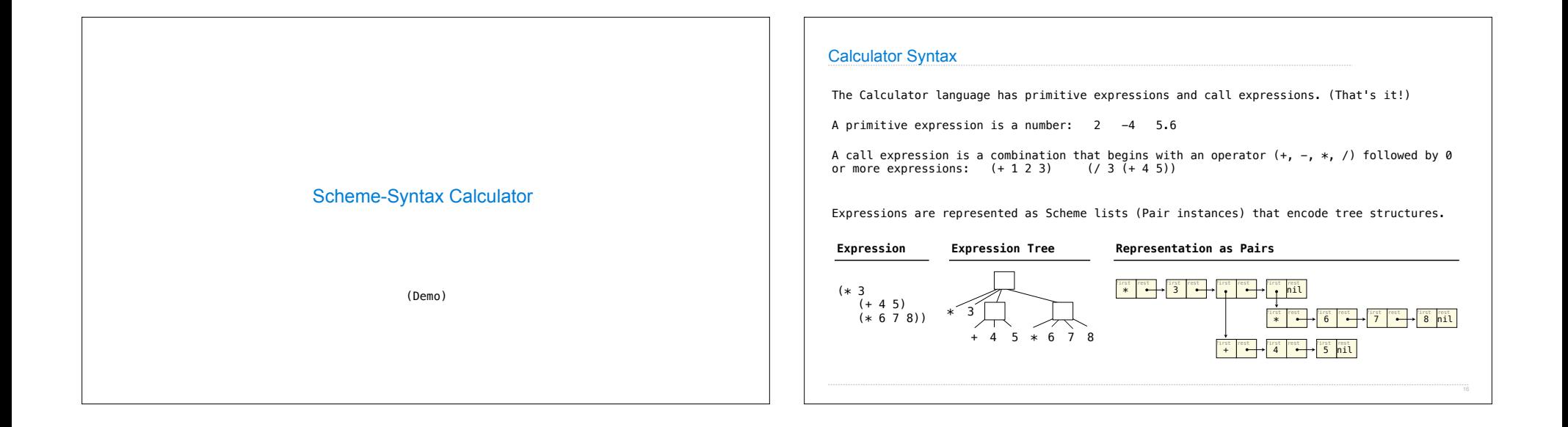

### Calculator Semantics

The value of a calculator expression is defined recursively.

**Primitive**: A number evaluates to itself.

**Call**: A call expression evaluates to its argument values combined by an operator.

- **+**: Sum of the arguments
- **\***: Product of the arguments
- **-**: If one argument, negate it. If more than one, subtract the rest from the first.
- **/**: If one argument, invert it. If more than one, divide the rest from the first.

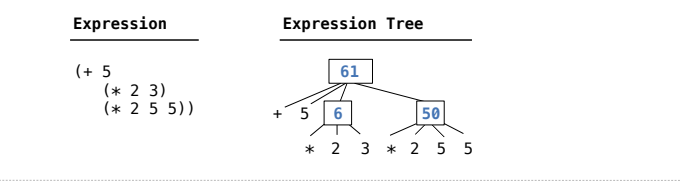

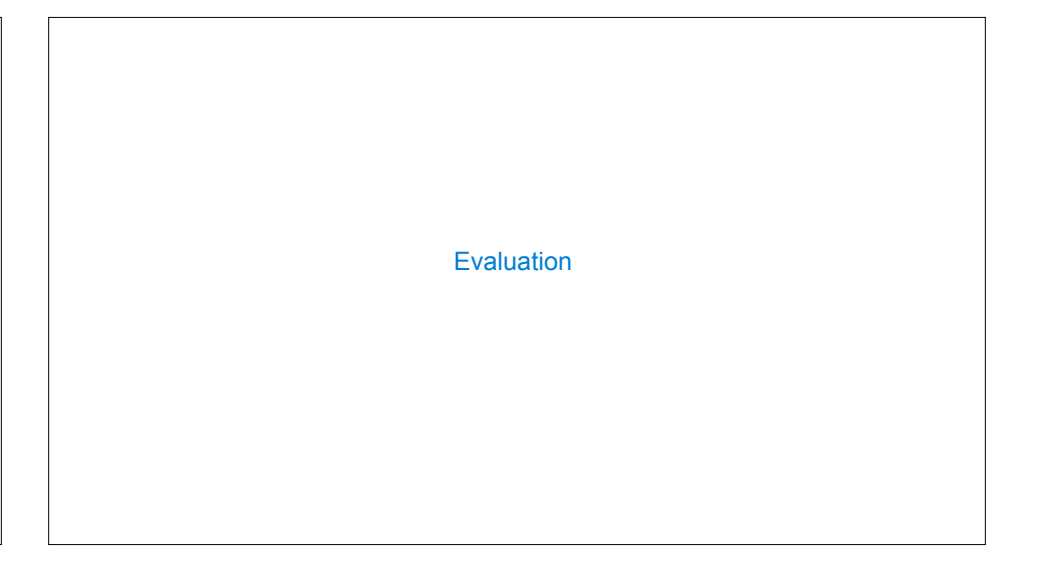

#### The Eval Function The eval function computes the value of an expression, which is always a number It is a generic function that dispatches on the type of the expression (primitive or call) def calc\_eval(exp): if isinstance(exp, (int, float)): return exp elif isinstance(exp, Pair):  $arguments = exp.restmap(calc_eval)$ return (calc\_apply(exp.first, arguments) else: raise TypeError '+', '-', '\*', '/' *A number evaluates... A call expression evaluates... to its argument values to itself* A Scheme list of numbers Recursive call returns a number for each operand  *combined by an operator* **Implementation Language Semantics**

### Applying Built-in Operators

The apply function applies some operation to a (Scheme) list of argument values

In calculator, all operations are named by built-in operators:  $+, -, *, /$ 

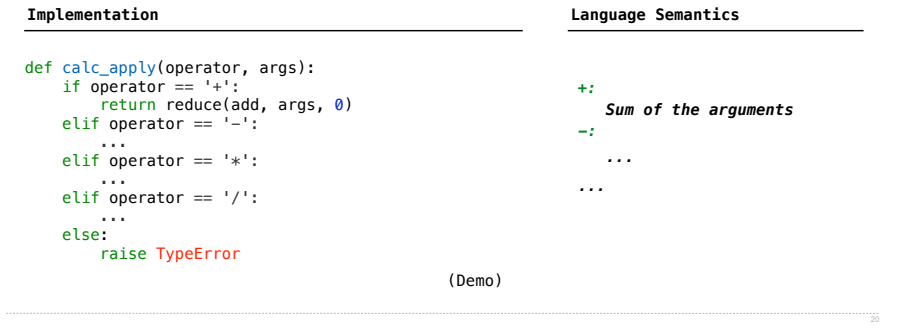

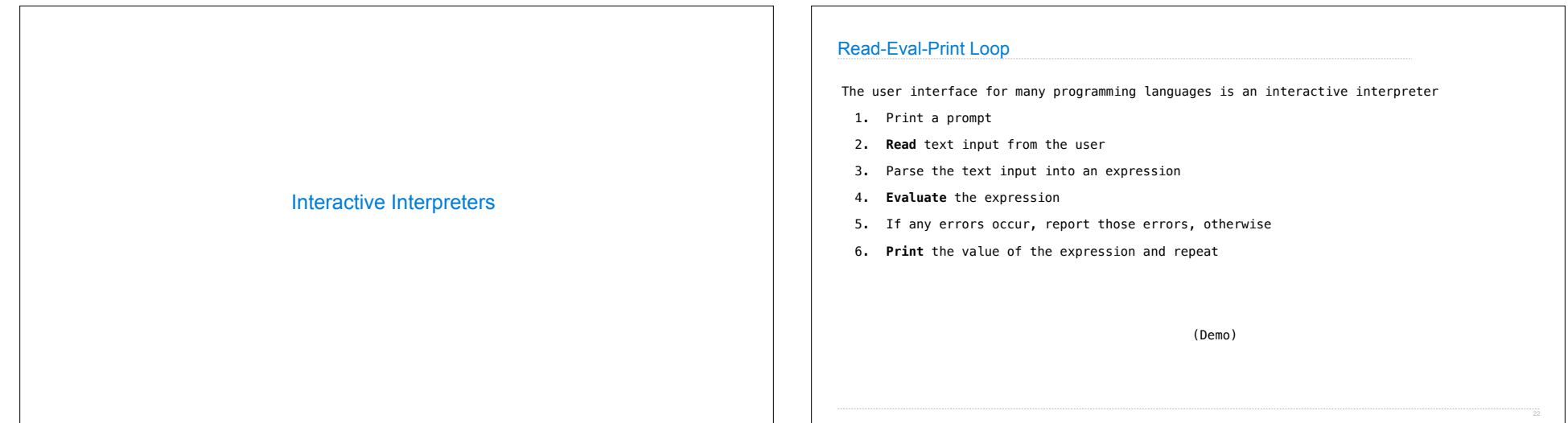

# Raising Exceptions

Exceptions are raised within lexical analysis, syntactic analysis, eval, and apply

### Example exceptions

• **Lexical analysis**: The token 2.3.4 raises ValueError("invalid numeral") • **Syntactic analysis**: An extra ) raises SyntaxError("unexpected token") • **Eval**: An empty combination raises TypeError("() is not a number or call expression") • **Apply**: No arguments to - raises TypeError("- requires at least 1 argument")

(Demo)

# Handling Exceptions

An interactive interpreter prints information about each error

A well-designed interactive interpreter should not halt completely on an error, so that the user has an opportunity to try again in the current environment

(Demo)